## *Pronote client sur son PC personnel*

## *Pour avoir la même configuration qu'au lycée*

Pour ceux qui le souhaite vous pouvez installer le CLIENT PRONOTE (téléchargeable sur le site d'index éducation https://www.index-education.com/fr/) à votre domicile afin de l'avoir comme dans votre établissement.

Voici les paramètres à saisir pour vous connecter:

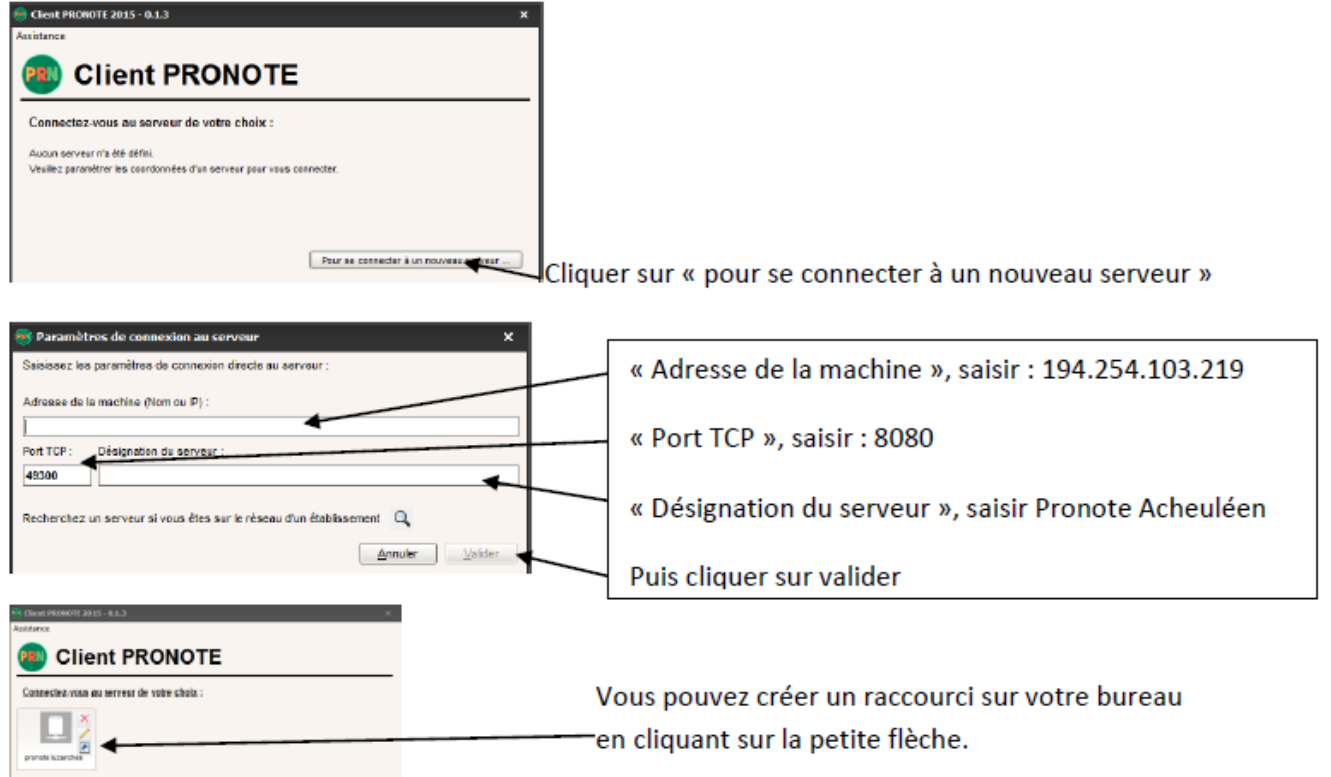

Bon courage

Benoit Duvielguerbigny